## Data Submission Guide for CMDP Shipping Blanks

(reported through **EXCEL TEMPLATE**)

#### **Document Instructions**

Submit **Shipping Blank** (also known as travel or trip blanks) information as described on the following pages. If a VOC or TTHM analyte is detected in a sample, the shipping blank results *are required to be reported*. Note that labs can *voluntarily* report shipping blank results with the submission of a non-detected sample.

The Excel template used for reporting **shipping blanks** with Chemical samples are separated into three sections including general **Sample Information** (see <u>page 2</u>), **Results** (see <u>page 3</u>) and **Field Results and Measurements** (Do not use for shipping blank reporting). Additionally, this document includes **examples** of completed sample submissions (<u>pages 4-5</u>).

Header fields in RED and underlined text are required in order to meet federal and state reporting requirements.

Header fields in **BLUE** and underlined text are conditionally or situationally required.

Header fields in **BLACK text** are not required for a successful data submission.

Sample data will be rejected if the required fields are left blank.

Additionally keep in mind:

- If you have questions please contact our CMDP support staff at dec.cmdpsupport@alaska.gov.

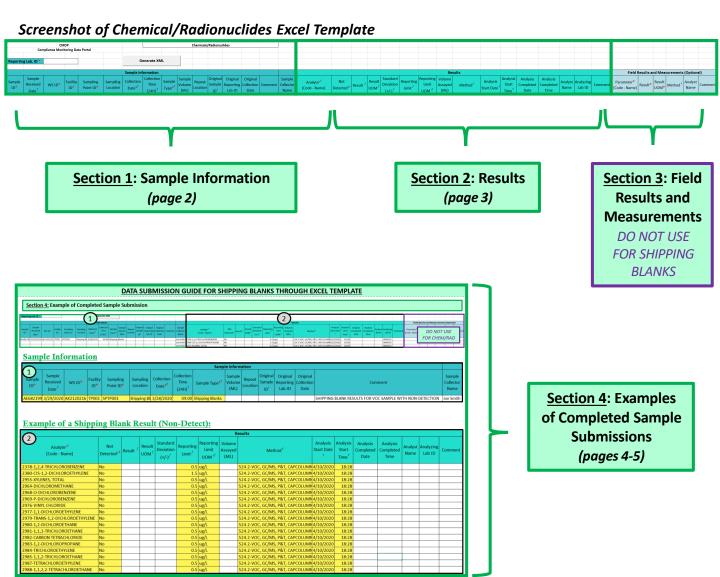

Header fields in RED and underlined text below are required in order to meet federal and state reporting requirements.

Header fields in BLUE and underlined text are conditionally or situationally required.

Header fields in **BLACK text** are not required for a successful data submission.

### Section 1: Sample Information

| CMDP                                                                                                    |              |        |              |                       |                      |                  |                                       | Chemicals/Radionuclides      |                  |                 |                                    |                                 |                             |         |                       |  |
|----------------------------------------------------------------------------------------------------|--------------|--------|--------------|-----------------------|----------------------|------------------|---------------------------------------|------------------------------|------------------|-----------------|------------------------------------|---------------------------------|-----------------------------|---------|-----------------------|--|
| Compliance Monitoring Data Portal                                                                                                    |              |        |              |                       |                      |                  |                                       |                              |                  |                 |                                    |                                 |                             |         |                       |  |
|                                                                                                    |              |        |              |                       |                      |                  |                                       |                              |                  |                 |                                    |                                 |                             |         |                       |  |
| Reporti                                                                                                    | ng Lab. ID * |        |              |                       |                      | Generate         | XML                                   |                              |                  |                 |                                    |                                 |                             |         |                       |  |
|                                                                                                    |              |        |              |                       |                      |                  | 0                                     | - (                          | _                |                 |                                    |                                 |                             |         |                       |  |
|                                                                                                    |              |        |              |                       |                      |                  | Sample I                              | nformatio                    | 1                |                 |                                    |                                 |                             |         |                       |  |
| Sample<br>ID*                                                                                                    |              | WS ID* | Facility ID* | Sampling<br>Point ID* | Sampling<br>Location | Collection Date* | Collection<br>Time (24H) <sup>f</sup> | Sample<br>Type* <sup>f</sup> | Sample<br>Volume | Repeat Location | Original<br>Sample ID <sup>†</sup> | Original<br>Reporting<br>Lab.ID | Original<br>Collection Date | Comment | Sample Collector Name |  |
| Reporting Lab. ID *  Sample Received WK ID * Sampling ID * Sampling ID * |              |        |              |                       |                      |                  |                                       |                              |                  |                 |                                    |                                 |                             |         |                       |  |

Reporting Lab. ID: Lab identification number.

Sample ID: Lab sample identification number, limit to 20 characters (numbers, letters, dash/underscore (- ) are allowed).

Sample Received Date: Date shipping blank was received by lab (MM/DD/YY).

WS ID: Public Water System identification number (PWSID).

**NOTE:** Each water system name has a unique PWSID number. If the name and number on the work order does not match what is listed in CMDP, investigate to ensure accuracy and consistency.

Facility ID: Select the same water system facility from where the VOC or TTHM sample was collected.

Sampling Point ID: Select the same sample point related to the facility where the sample was collected.

**NOTE:** If one shipping blank was used for a VOC <u>and</u> a TTHM (DBP) sample, assign the shipping blank result to the same **Facility ID** and **Sampling Point ID** where the **detected** sample was collected.

If you are unsure of the Facility ID and Sampling Point ID to enter, refer to either the:

- Monitoring Summary (PDF) which describes how to find this information through Drinking Water Watch.
- <u>PWS Facility/Sample Point List (XLS)</u> which provides the appropriate Facility ID and Sample Point ID for each analyte sampled for an individual public water system.

Sampling Location: Enter Shipping Blank into this field.

Collection Date: Use the same date as the VOC/TTHM sample collected (MM/DD/YY).

Collection Time (24H): Use the same time as the VOC/TTHM sample collected (HH:MM).

Sample Type: From the drop down menu, select the Shipping Blank sample type.

Sample Volume: Not required (numerical value only).

Repeat Location: Not required.

Original Sample ID: Not required.

Original Reporting Lab. ID: Not required but report if information if available.

Original Collection Date: Not required but report if information if available (MM/DD/YY).

**Comment**: Not required, however if comments are provided, please limit characters to numbers, letters, dash or underscore ( - \_ ). In particular, do NOT include quotation marks. Please indicate if one shipping blank should count for multiple contaminants (i.e., VOC and TTHM).

Sample Collector Name: Name of sample collector, report if information is provided.

Header fields in **RED** and underlined text below are **required** in order to meet federal and state reporting requirements.

Header fields in **BLUE** and underlined text are conditionally or situationally required.

Header fields in **BLACK text** are not required for a successful data submission.

#### Section 2: Results

|                                        |                               |                     |                            |                                             |                                 |                        | Results             |                                     |                                        |                               |                               |                 |                     |         |
|----------------------------------------|-------------------------------|---------------------|----------------------------|---------------------------------------------|---------------------------------|------------------------|---------------------|-------------------------------------|----------------------------------------|-------------------------------|-------------------------------|-----------------|---------------------|---------|
| Analyte* <sup>f</sup><br>[Code - Name] | Not<br>Detected* <sup>f</sup> | Result <sup>f</sup> | Result<br>UOM <sup>f</sup> | Standard<br>Deviation<br>(+/-) <sup>f</sup> | Reporting<br>Limit <sup>f</sup> | Reporting<br>Limit UOM | Method <sup>f</sup> | Analysis<br>Start Date <sup>f</sup> | Analysis<br>Start<br>Time <sup>f</sup> | Analysis<br>Completed<br>Date | Analysis<br>Completed<br>Time | Analyst<br>Name | Analyzing<br>Lab ID | Comment |
|                                        |                               |                     |                            |                                             |                                 |                        |                     |                                     |                                        |                               |                               |                 |                     |         |

<u>Analyte [Code-Name]</u>: From the drop down menu (pictured below), select the analytes you are submitting results for as appropriate.

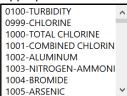

**NOTE:** This list will NOT filter by the analytes your lab (or lab that you have subcontracted with) is certified for so be sure to verify the certification information (outside of CMDP) prior to data submission

<u>Not Detected</u>: From the drop down menu (pictured below), select whether the contaminant was **Not Detected** (select **Yes**) or **Detected** (select **No**) in the shipping blank.

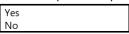

Result: Enter the appropriate reported result of the shipping blank only if reporting a detect.

Result UOM: From the drop down menu (pictured below), select the unit of measure for the shipping blank result as

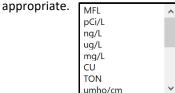

**Standard Deviation (+/-)**: Not required but report if applicable.

Reporting Limit: Enter the appropriate reporting limit of the shipping blank analytes.

Reporting Limit UOM: From the drop down menu, select the unit of measure for the reporting limit as appropriate.

**Volume Assayed**: Not required but report if applicable (numerical value only).

<u>Method</u>: This drop down list includes methods for <u>ALL chemical/radionuclide analyses</u> and is not filtered by the analytes your lab (or subcontracting lab) is certified for. Be sure to verify certification status and select the **524.2- VOC, GC/MS, P&T, CAPCOLUMN** method.

Analysis Start Date: Date when lab began analysis (MM/DD/YY).

Analysis Start Time: Time when lab began analysis (HH:MM).

Analysis Completed Date: Not required but report if information is available (MM/DD/YY).

Analysis Completed Time: Not required but report if information is available (HH:MM).

Analyst Name: Not required.

<u>Analyzing Lab ID</u>: If the shipping blank was subcontracted to a different lab for analysis, the analyzing lab identification number is required to be reported here.

**Comment**: Not required, however if comments are provided please limit characters to numbers, letters, dash or underscore ( - \_ ). In particular, do NOT include quotation marks.

# Section 3: Field Results and Measurements Field Results and Measurements (Optional)

**REMINDER!** This section (pictured to right) should **NOT** be used for shipping blank submittals. Please leave fields blank.

|                             |         |                | 1                   |                 |         |
|-----------------------------|---------|----------------|---------------------|-----------------|---------|
| Parameter*<br>[Code - Name] | Result* | Result<br>UOM* | Method <sup>f</sup> | Analyst<br>Name | Comment |

### **Section 4:** Example of Completed Sample Submission

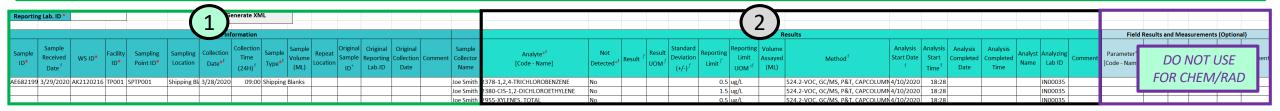

## **Sample Information**

|            |                                         |           |                 |                       |                      |                                  |                                          | Samp                      | le Inform                | ation              |                                       |                                 |                                |                                                          |                             |
|------------|-----------------------------------------|-----------|-----------------|-----------------------|----------------------|----------------------------------|------------------------------------------|---------------------------|--------------------------|--------------------|---------------------------------------|---------------------------------|--------------------------------|----------------------------------------------------------|-----------------------------|
| Sample ID* | Sample<br>Received<br>Date <sup>f</sup> | WS ID*    | Facility<br>ID* | Sampling<br>Point ID* | Sampling<br>Location | Collection<br>Date* <sup>f</sup> | Collection<br>Time<br>(24H) <sup>f</sup> | Sample Type* <sup>f</sup> | Sample<br>Volume<br>(ML) | Repeat<br>Location | Original<br>Sample<br>ID <sup>†</sup> | Original<br>Reporting<br>Lab.ID | Original<br>Collection<br>Date | Comment                                                  | Sample<br>Collector<br>Name |
| AE68219    | 9 3/29/2020                             | AK2120216 | TP001           | SPTP001               | Shipping Bla         | 3/28/2020                        | 09:00                                    | Shipping Blanks           |                          |                    |                                       |                                 |                                | SHIPPING BLANK RESULTS FOR VOC SAMPLE WITH NON-DETECTION | Joe Smith                   |

## **Example of a Shipping Blank Result (Non-Detect):**

|                                     |                               |                     |                            | (                                           |                                 |                                         | R | esults                           |                        |                                        |                               |                               |                 |                     |         |
|-------------------------------------|-------------------------------|---------------------|----------------------------|---------------------------------------------|---------------------------------|-----------------------------------------|---|----------------------------------|------------------------|----------------------------------------|-------------------------------|-------------------------------|-----------------|---------------------|---------|
| Analyte* <sup>f</sup> [Code - Name] | Not<br>Detected* <sup>f</sup> | Result <sup>f</sup> | Result<br>UOM <sup>f</sup> | Standard<br>Deviation<br>(+/-) <sup>f</sup> | Reporting<br>Limit <sup>f</sup> | Reporting<br>Limit<br>UOM <sup>+f</sup> |   | Method <sup>f</sup>              | Analysis<br>Start Date | Analysis<br>Start<br>Time <sup>f</sup> | Analysis<br>Completed<br>Date | Analysis<br>Completed<br>Time | Analyst<br>Name | Analyzing<br>Lab ID | Comment |
| 2378-1,2,4-TRICHLOROBENZENE         | No                            |                     |                            |                                             | 0.5                             | ug/L                                    |   | 524.2-VOC, GC/MS, P&T, CAPCOLUMN | 4/10/2020              | 18:28                                  |                               |                               |                 |                     |         |
| 2380-CIS-1,2-DICHLOROETHYLENE       | No                            |                     |                            |                                             | 1.5                             | ug/L                                    |   | 524.2-VOC, GC/MS, P&T, CAPCOLUMN | 4/10/2020              | 18:28                                  |                               |                               |                 |                     |         |
| 2955-XYLENES, TOTAL                 | No                            |                     |                            |                                             | 0.5                             | ug/L                                    |   | 524.2-VOC, GC/MS, P&T, CAPCOLUMN | 4/10/2020              | 18:28                                  |                               |                               |                 |                     |         |
| 2964-DICHLOROMETHANE                | No                            |                     |                            |                                             | 0.5                             | ug/L                                    |   | 524.2-VOC, GC/MS, P&T, CAPCOLUMN | 4/10/2020              | 18:28                                  |                               |                               |                 |                     |         |
| 2968-O-DICHLOROBENZENE              | No                            |                     |                            |                                             | 0.5                             | ug/L                                    |   | 524.2-VOC, GC/MS, P&T, CAPCOLUMN | 4/10/2020              | 18:28                                  |                               |                               |                 |                     |         |
| 2969-P-DICHLOROBENZENE              | No                            |                     |                            |                                             | 0.5                             | ug/L                                    |   | 524.2-VOC, GC/MS, P&T, CAPCOLUMN | 4/10/2020              | 18:28                                  |                               |                               |                 |                     |         |
| 2976-VINYL CHLORIDE                 | No                            |                     |                            |                                             | 0.5                             | ug/L                                    |   | 524.2-VOC, GC/MS, P&T, CAPCOLUMN | 4/10/2020              | 18:28                                  |                               |                               |                 |                     |         |
| 2977-1,1-DICHLOROETHYLENE           | No                            |                     |                            |                                             | 0.5                             | ug/L                                    |   | 524.2-VOC, GC/MS, P&T, CAPCOLUMN | 4/10/2020              | 18:28                                  |                               |                               |                 |                     |         |
| 2979-TRANS-1,2-DICHLOROETHYLENE     | No                            |                     |                            |                                             | 0.5                             | ug/L                                    |   | 524.2-VOC, GC/MS, P&T, CAPCOLUMN | 4/10/2020              | 18:28                                  |                               |                               |                 |                     |         |
| 2980-1,2-DICHLOROETHANE             | No                            |                     |                            |                                             | 0.5                             | ug/L                                    |   | 524.2-VOC, GC/MS, P&T, CAPCOLUMN | 4/10/2020              | 18:28                                  |                               |                               |                 |                     |         |
| 2981-1,1,1-TRICHLOROETHANE          | No                            |                     |                            |                                             | 0.5                             | ug/L                                    |   | 524.2-VOC, GC/MS, P&T, CAPCOLUMN | 4/10/2020              | 18:28                                  |                               |                               |                 |                     |         |
| 2982-CARBON TETRACHLORIDE           | No                            |                     |                            |                                             | 0.5                             | ug/L                                    |   | 524.2-VOC, GC/MS, P&T, CAPCOLUMN | 4/10/2020              | 18:28                                  |                               |                               |                 |                     |         |
| 2983-1,2-DICHLOROPROPANE            | No                            |                     |                            |                                             | 0.5                             | ug/L                                    |   | 524.2-VOC, GC/MS, P&T, CAPCOLUMN | 4/10/2020              | 18:28                                  |                               |                               |                 |                     |         |
| 2984-TRICHLOROETHYLENE              | No                            |                     |                            |                                             | 0.5                             | ug/L                                    |   | 524.2-VOC, GC/MS, P&T, CAPCOLUMN | 4/10/2020              | 18:28                                  |                               |                               |                 |                     |         |
| 2985-1,1,2-TRICHLOROETHANE          | No                            |                     |                            |                                             | 0.5                             | ug/L                                    |   | 524.2-VOC, GC/MS, P&T, CAPCOLUMN | 4/10/2020              | 18:28                                  |                               |                               |                 |                     |         |
| 2987-TETRACHLOROETHYLENE            | No                            |                     |                            |                                             | 0.5                             | ug/L                                    |   | 524.2-VOC, GC/MS, P&T, CAPCOLUMN | 4/10/2020              | 18:28                                  |                               |                               |                 |                     |         |
| 2988-1,1,2,2-TETRACHLOROETHANE      | No                            |                     |                            |                                             | 0.5                             | ug/L                                    |   | 524.2-VOC, GC/MS, P&T, CAPCOLUMN | 4/10/2020              | 18:28                                  |                               |                               |                 |                     |         |

Shipping Blank Excel Template 03/26/2024 Page 4 of 5

### **Section 4:** Example of Completed Sample Submission

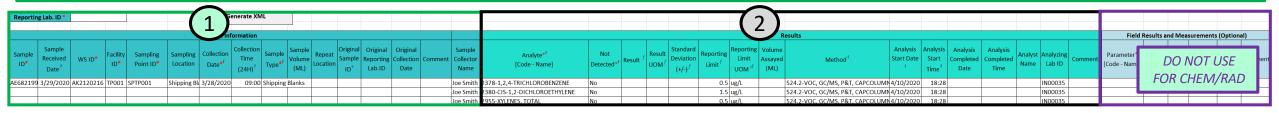

## **Sample Information**

|            |                                         |           |                 |                       |                      |                                  |                                          | Samp                      | le Inform                | ation              |                                       |                                 |                                |                                                          |                             |
|------------|-----------------------------------------|-----------|-----------------|-----------------------|----------------------|----------------------------------|------------------------------------------|---------------------------|--------------------------|--------------------|---------------------------------------|---------------------------------|--------------------------------|----------------------------------------------------------|-----------------------------|
| Sample ID* | Sample<br>Received<br>Date <sup>f</sup> | WS ID*    | Facility<br>ID* | Sampling<br>Point ID* | Sampling<br>Location | Collection<br>Date* <sup>f</sup> | Collection<br>Time<br>(24H) <sup>f</sup> | Sample Type* <sup>f</sup> | Sample<br>Volume<br>(ML) | Repeat<br>Location | Original<br>Sample<br>ID <sup>†</sup> | Original<br>Reporting<br>Lab.ID | Original<br>Collection<br>Date | Comment                                                  | Sample<br>Collector<br>Name |
| AE68219    | 99 3/29/2020                            | AK2120216 | TP001           | SPTP001               | Shipping Bl          | 3/28/2020                        | 09:00                                    | Shipping Blanks           |                          |                    |                                       | ·                               |                                | SHIPPING BLANK RESULTS FOR VOC SAMPLE WITH NON-DETECTION | Joe Smith                   |

## **Example of a Shipping Blank Result (Detect):**

|                                     |                               |                     |                            |                                             |                                 |                                         | Re                        | esults                           |                        |                                        |                               |                               |                 |                     |         |
|-------------------------------------|-------------------------------|---------------------|----------------------------|---------------------------------------------|---------------------------------|-----------------------------------------|---------------------------|----------------------------------|------------------------|----------------------------------------|-------------------------------|-------------------------------|-----------------|---------------------|---------|
| Analyte* <sup>f</sup> [Code - Name] | Not<br>Detected* <sup>f</sup> | Result <sup>f</sup> | Result<br>UOM <sup>f</sup> | Standard<br>Deviation<br>(+/-) <sup>f</sup> | Reporting<br>Limit <sup>f</sup> | Reporting<br>Limit<br>UOM <sup>+f</sup> | Volume<br>Assayed<br>(ML) | Method <sup>f</sup>              | Analysis<br>Start Date | Analysis<br>Start<br>Time <sup>f</sup> | Analysis<br>Completed<br>Date | Analysis<br>Completed<br>Time | Analyst<br>Name | Analyzing<br>Lab ID | Comment |
| 2378-1,2,4-TRICHLOROBENZENE         | Yes                           | 0.99                | ug/L                       |                                             | 0.5                             | ug/L                                    |                           | 524.2-VOC, GC/MS, P&T, CAPCOLUMI | 4/10/2020              | 18:28                                  |                               |                               |                 |                     |         |
| 2380-CIS-1,2-DICHLOROETHYLENE       | Yes                           | 0.99                | ug/L                       |                                             | 1.5                             | ug/L                                    |                           | 524.2-VOC, GC/MS, P&T, CAPCOLUMI | 4/10/2020              | 18:28                                  |                               |                               |                 |                     |         |
| 2955-XYLENES, TOTAL                 | Yes                           | 0.99                | ug/L                       |                                             | 0.5                             | ug/L                                    |                           | 524.2-VOC, GC/MS, P&T, CAPCOLUMI | 4/10/2020              | 18:28                                  |                               |                               |                 |                     |         |
| 2964-DICHLOROMETHANE                | No                            |                     | ==                         |                                             | 0.5                             | ug/L                                    |                           | 524.2-VOC, GC/MS, P&T, CAPCOLUMI | 4/10/2020              | 18:28                                  |                               |                               |                 |                     |         |
| 2968-O-DICHLOROBENZENE              | No                            |                     |                            |                                             | 0.5                             | ug/L                                    |                           | 524.2-VOC, GC/MS, P&T, CAPCOLUMI | 4/10/2020              | 18:28                                  |                               |                               |                 |                     |         |
| 2969-P-DICHLOROBENZENE              | No                            |                     |                            |                                             | 0.5                             | ug/L                                    |                           | 524.2-VOC, GC/MS, P&T, CAPCOLUMI | 4/10/2020              | 18:28                                  |                               |                               |                 |                     |         |
| 2976-VINYL CHLORIDE                 | No                            |                     |                            |                                             | 0.5                             | ug/L                                    |                           | 524.2-VOC, GC/MS, P&T, CAPCOLUMI | 4/10/2020              | 18:28                                  |                               |                               |                 |                     |         |
| 2977-1,1-DICHLOROETHYLENE           | No                            |                     |                            |                                             | 0.5                             | ug/L                                    |                           | 524.2-VOC, GC/MS, P&T, CAPCOLUMI | 4/10/2020              | 18:28                                  |                               |                               |                 |                     |         |
| 2979-TRANS-1,2-DICHLOROETHYLENE     | No                            |                     |                            |                                             | 0.5                             | ug/L                                    |                           | 524.2-VOC, GC/MS, P&T, CAPCOLUMI | 4/10/2020              | 18:28                                  |                               |                               |                 |                     |         |
| 2980-1,2-DICHLOROETHANE             | No                            |                     |                            |                                             | 0.5                             | ug/L                                    |                           | 524.2-VOC, GC/MS, P&T, CAPCOLUMI | 4/10/2020              | 18:28                                  |                               |                               |                 |                     |         |
| 2981-1,1,1-TRICHLOROETHANE          | No                            |                     |                            |                                             | 0.5                             | ug/L                                    |                           | 524.2-VOC, GC/MS, P&T, CAPCOLUMI | 4/10/2020              | 18:28                                  |                               |                               |                 |                     |         |
| 2982-CARBON TETRACHLORIDE           | No                            |                     |                            |                                             | 0.5                             | ug/L                                    |                           | 524.2-VOC, GC/MS, P&T, CAPCOLUMI | 4/10/2020              | 18:28                                  |                               |                               |                 |                     |         |
| 2983-1,2-DICHLOROPROPANE            | No                            |                     |                            |                                             | 0.5                             | ug/L                                    |                           | 524.2-VOC, GC/MS, P&T, CAPCOLUMI | 4/10/2020              | 18:28                                  |                               |                               |                 |                     |         |
| 2984-TRICHLOROETHYLENE              | No                            |                     |                            |                                             | 0.5                             | ug/L                                    |                           | 524.2-VOC, GC/MS, P&T, CAPCOLUMI | 4/10/2020              | 18:28                                  |                               |                               |                 |                     |         |
| 2985-1,1,2-TRICHLOROETHANE          | No                            |                     |                            |                                             | 0.5                             | ug/L                                    |                           | 524.2-VOC, GC/MS, P&T, CAPCOLUMI | 4/10/2020              | 18:28                                  |                               |                               |                 |                     |         |
| 2987-TETRACHLOROETHYLENE            | No                            |                     |                            |                                             | 0.5                             | ug/L                                    |                           | 524.2-VOC, GC/MS, P&T, CAPCOLUMI | 4/10/2020              | 18:28                                  |                               |                               |                 |                     |         |
| 2988-1,1,2,2-TETRACHLOROETHANE      | No                            |                     |                            |                                             | 0.5                             | ug/L                                    |                           | 524.2-VOC, GC/MS, P&T, CAPCOLUMI | 4/10/2020              | 18:28                                  |                               |                               |                 |                     |         |

Shipping Blank Excel Template 03/26/2024 Page 5 of 5